## Package 'mmpf'

October 24, 2018

Title Monte-Carlo Methods for Prediction Functions Description Marginalizes prediction functions using Monte-Carlo integration and computes permutation importance. Version 0.0.5 Date 2018-10-23 License MIT + file LICENSE Encoding UTF-8 LazyData true RoxygenNote 6.1.0 Imports checkmate, data.table Suggests testthat, rmarkdown, knitr, randomForest, ggplot2, reshape2

BugReports <https://github.com/zmjones/mmpf>

VignetteBuilder knitr NeedsCompilation no Author Zachary Jones [aut, cre] Maintainer Zachary Jones <zmj@zmjones.com> Repository CRAN Date/Publication 2018-10-24 04:20:26 UTC

## R topics documented:

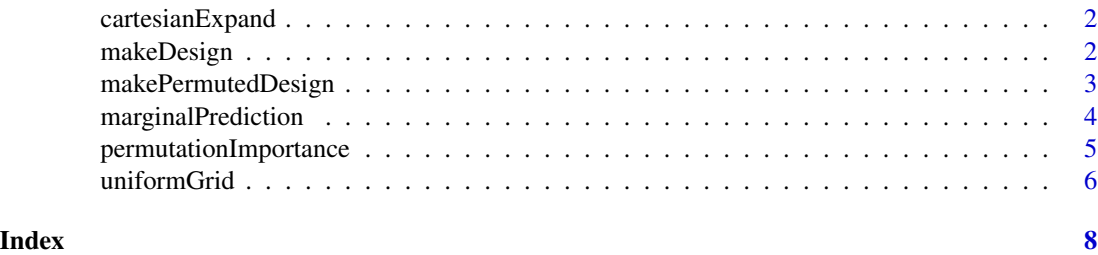

<span id="page-1-0"></span>

#### Description

takes the cartesian product of two data.frames

#### Usage

cartesianExpand(x, y)

#### Arguments

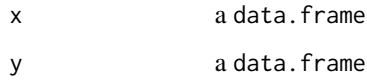

#### Value

a data.frame

#### Examples

 $x = data.$  frame("a" = 1:5, "b" = 6:10)  $y = data-frame("z" = letters[1:5], "y" = letters[6:10])$ cartesianExpand(x, y)

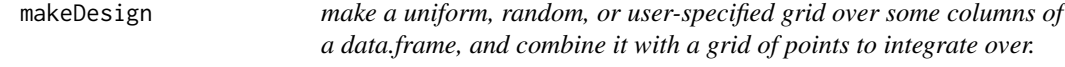

#### Description

makes a uniform, random, or user-specified grid over some columns of a data.frame and takes their Cartesian product with the other columns

#### Usage

```
makeDesign(data, vars, n, uniform = TRUE, points, int.points)
```
#### <span id="page-2-0"></span>Arguments

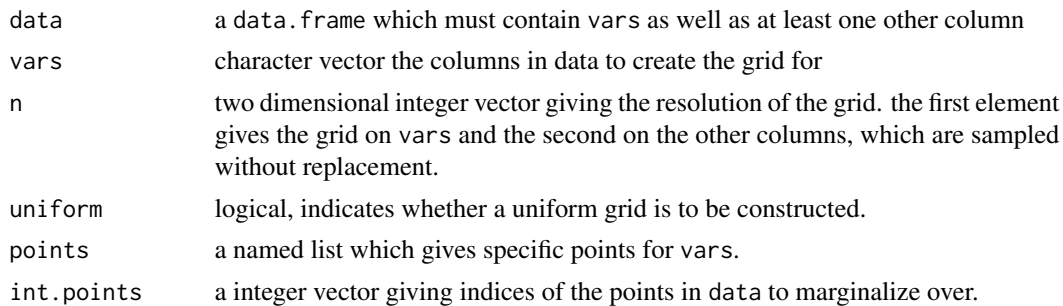

#### Value

a data.frame with at most n dimensions.

#### Examples

```
data = data.frame(w = \text{seq}(0, 1, \text{length.out} = 5),
  x = factor(leftters[1:5]),y = ordered(1:5),
  z = 1:5,
  r = \text{letters}[1:5],
  stringsAsFactors = FALSE)
makeDesign(data, "z", c(10, 5), TRUE)
```
makePermutedDesign *creates a* data.frame *with some columns permuted*

#### Description

takes an input data.frame, permutes some variables, and stacks the resulting data.frames.

#### Usage

```
makePermutedDesign(data, vars, nperm)
```
#### Arguments

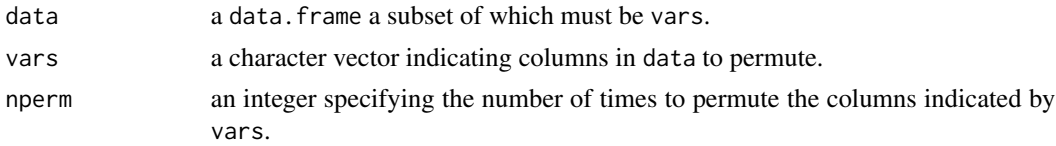

#### Value

a data. frame with number of rows equal to  $nrow(data)$  \* nperm

#### Examples

```
data = data.frame(x = 1:3, y = letters[1:3])makePermutedDesign(data, "x", 3)
```
marginalPrediction *marginalizes prediction functions*

#### Description

monte-carlo integration of prediction functions

#### Usage

```
marginalPrediction(data, vars, n, model, uniform = TRUE, points,
  int.points, aggregate.fun = function(x) sum(x)/length(x),
 predict.fun = function(object, newdata) predict(object, newdata =
 newdata), weight.fun = NULL)
```
#### Arguments

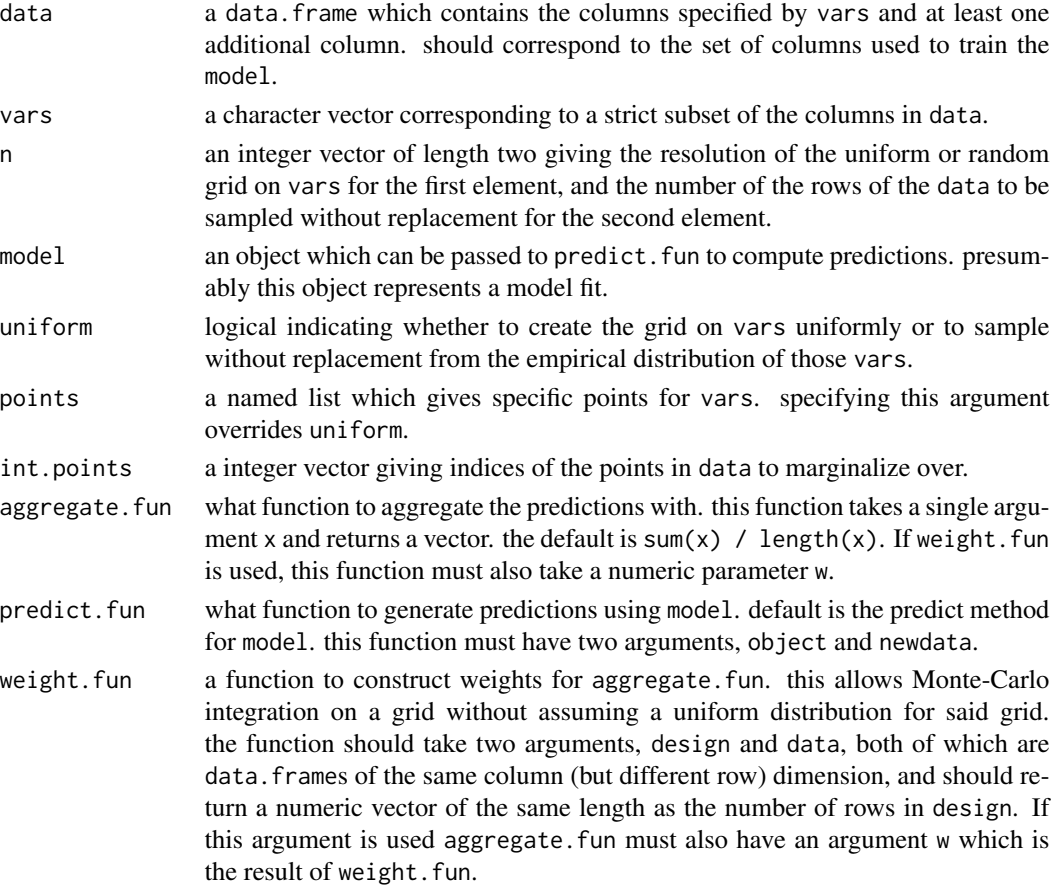

<span id="page-3-0"></span>

#### <span id="page-4-0"></span>permutationImportance 5

#### Value

a data.table with columns for predictions and vars.

#### Examples

```
X = \text{replicate}(3, \text{norm}(100))y = X %*% runif(3)data = data.frame(X, y)fit = lm(y \sim ., data)marginalPrediction(data.frame(X), "X2", c(10, 25), fit,
  aggregate.fun = function(x) c("mean" = mean(x), "variance" = var(x)))
```
permutationImportance *computes permutation importance*

#### Description

computes the change in prediction error from permuting variables.

#### Usage

```
permutationImportance(data, vars, y, model, nperm = 100L,
 predict.fun = function(object, newdata) predict(object, newdata =newdata), loss.fun = function(x, y) defaultLoss(x, y),
 contrast.fun = function(x, y) x - y)
```
#### Arguments

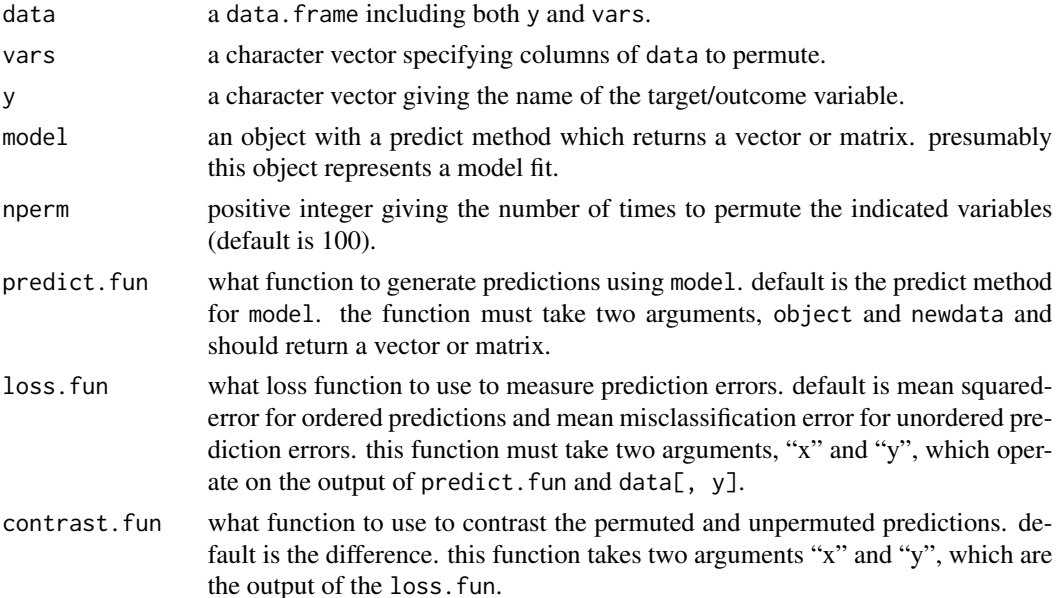

#### Value

a numeric vector or matrix, depending on contrast.fun and loss.fun, giving the change in prediction error from nperm permutations of vars.

#### Examples

```
X = replicate(3, rnorm(100))
y = X % * % runif(3)data = data.frame(X, y)fit = lm(y \sim -1 + X1 + X2 + X3, data)permutationImportance(data, "X1", "y", fit)
```
uniformGrid *method to create a uniform grid on a variable*

#### Description

generates an evenly spaced grid given an input vector, matrix, or data.frame which has size length.out.

#### Usage

uniformGrid(x, length.out)

#### Arguments

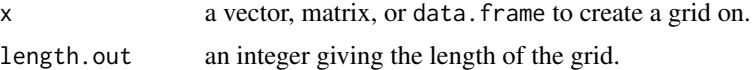

#### Value

an object of the same type as x, with length.out or fewer unique values.

#### Note

for unordered factors and characters, if length.out < length(unique(x)) length.out is set to length(unique(x)). if x is a data.frame and this is true of some columns but not others, there will be a warning.

#### Examples

```
data = data.frame(w = seq(0, 1, length.out = 5),
 x = factor(leftters[1:5]),y = ordered(1:5),
 z = 1:5
```
<span id="page-5-0"></span>

### uniformGrid 7

 $\overline{)}$ 

#### lapply(data, uniformGrid, length.out = 5)

# <span id="page-7-0"></span>Index

cartesianExpand, [2](#page-1-0)

makeDesign, [2](#page-1-0) makePermutedDesign, [3](#page-2-0) marginalPrediction, [4](#page-3-0)

permutationImportance, [5](#page-4-0)

uniformGrid, [6](#page-5-0)